# TECHNIK-INFORMATIK

Vorstellung des Wahlpflichtfachs

## GLIEDERUNG

Informationen zum Fach

● Schulung von Kompetenzen

Themenübersicht Klasse 8

Themenübersicht Klasse 9

**■** Fragenrunde

## INFORMATIONEN ZUM FACH:

- Bereich MINT (Mathematik- Informatik-Naturwissenschaften-Technik)
- Schwerpunkte: Physik/Technik(8. Klasse) Informatik (9. Klasse)
- Alltagsphänomene
- Einblick in grundlegende Fertigkeiten für technische/naturwissenschaftliche Berufe und Berufe im Bereich der Informatik

## KOMPETENZEN

- Vertiefung naturwissenschaftlicher Vorgänge und Arbeitsweisen
- Individuelle Förderung bereits vorhandener Fertigkeiten/Kompetenzen
- Arbeiten an Projekten in Kleingruppen:
	- ¢ Förderung des selbständigen Lernens
	- ¢ Entwicklung und Planung eigener Ideen
	- ¢ Umsetzung und Ergänzung eigener Ideen
- Teilnahme an Wettbewerben

### TECHNIK/ PHYSIK

### Was erwartet die Schüler/innen im 8. Jahrgang?

### HANDWERKLICHES GESCHICK: MAUSEFALLENAUTO

- Mausefallenfahrzeuge als Beispiel für die Wirkung des Hebelgesetzes
- Sicherheitseinweisung in grundlegende Werkzeugsarten

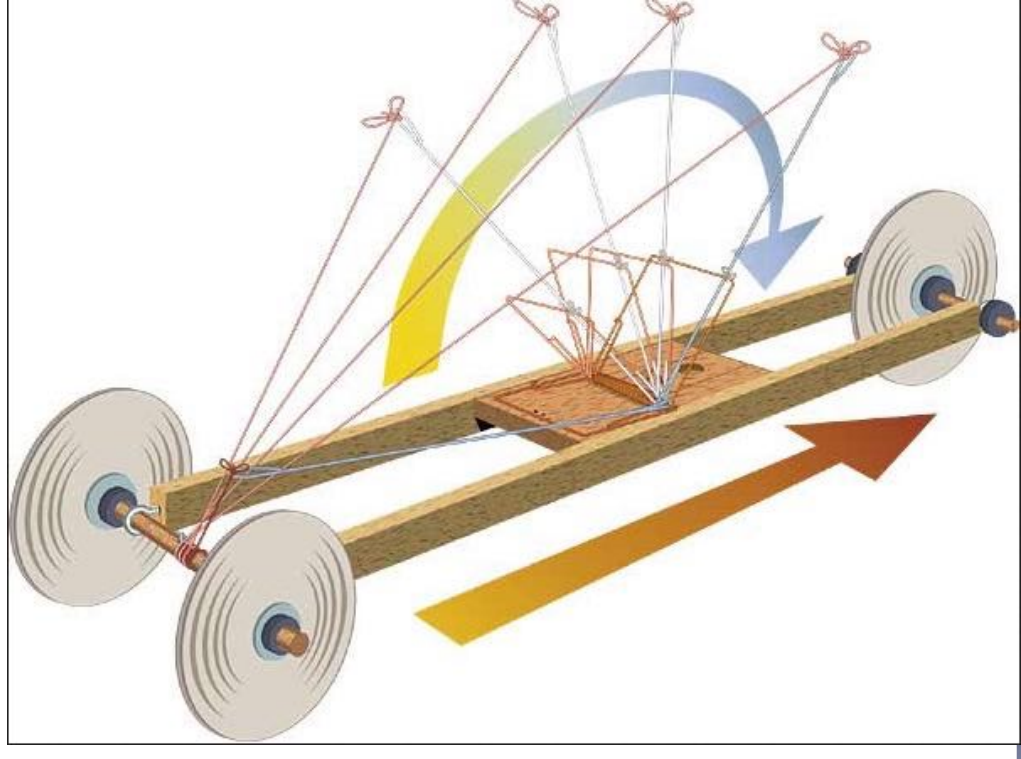

## MAUSFALLENAUTOS:

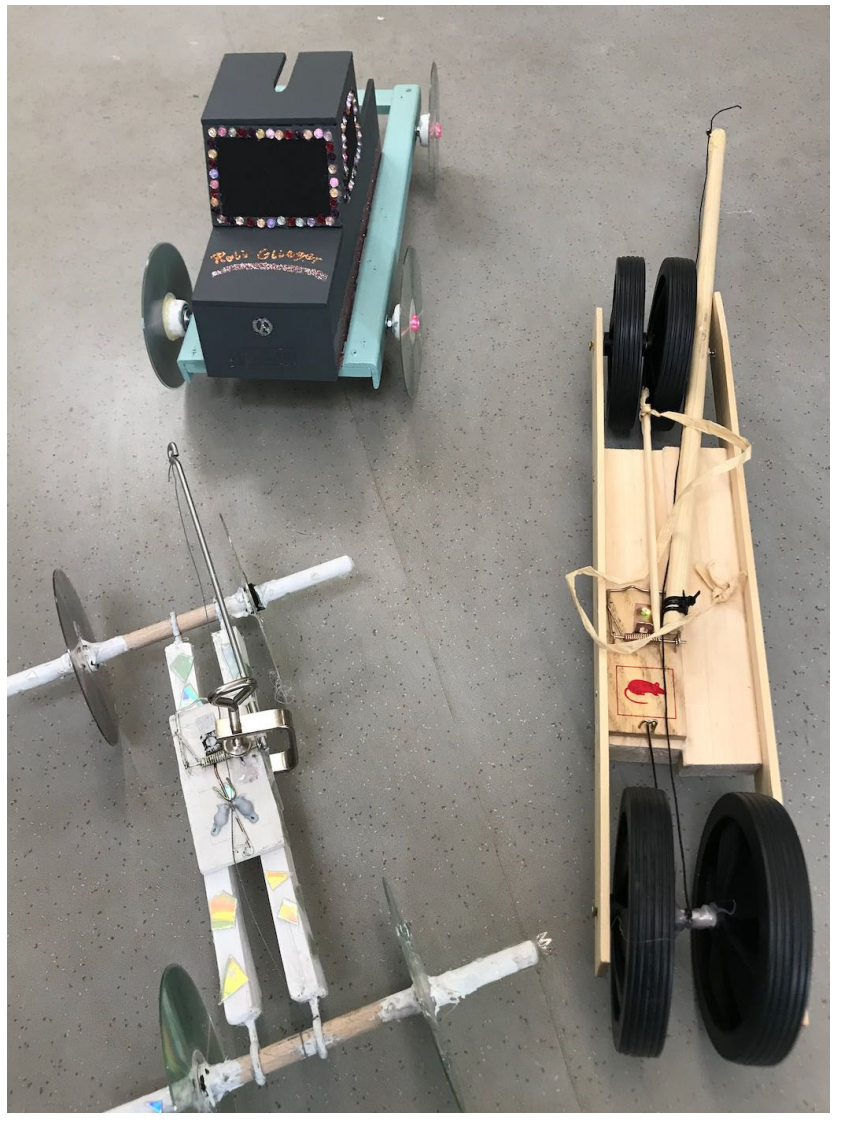

# THEMENÜBERSICHT: 8. KLASSE

#### Sketchup-Projekt: Visuelles Zeichnen am PC

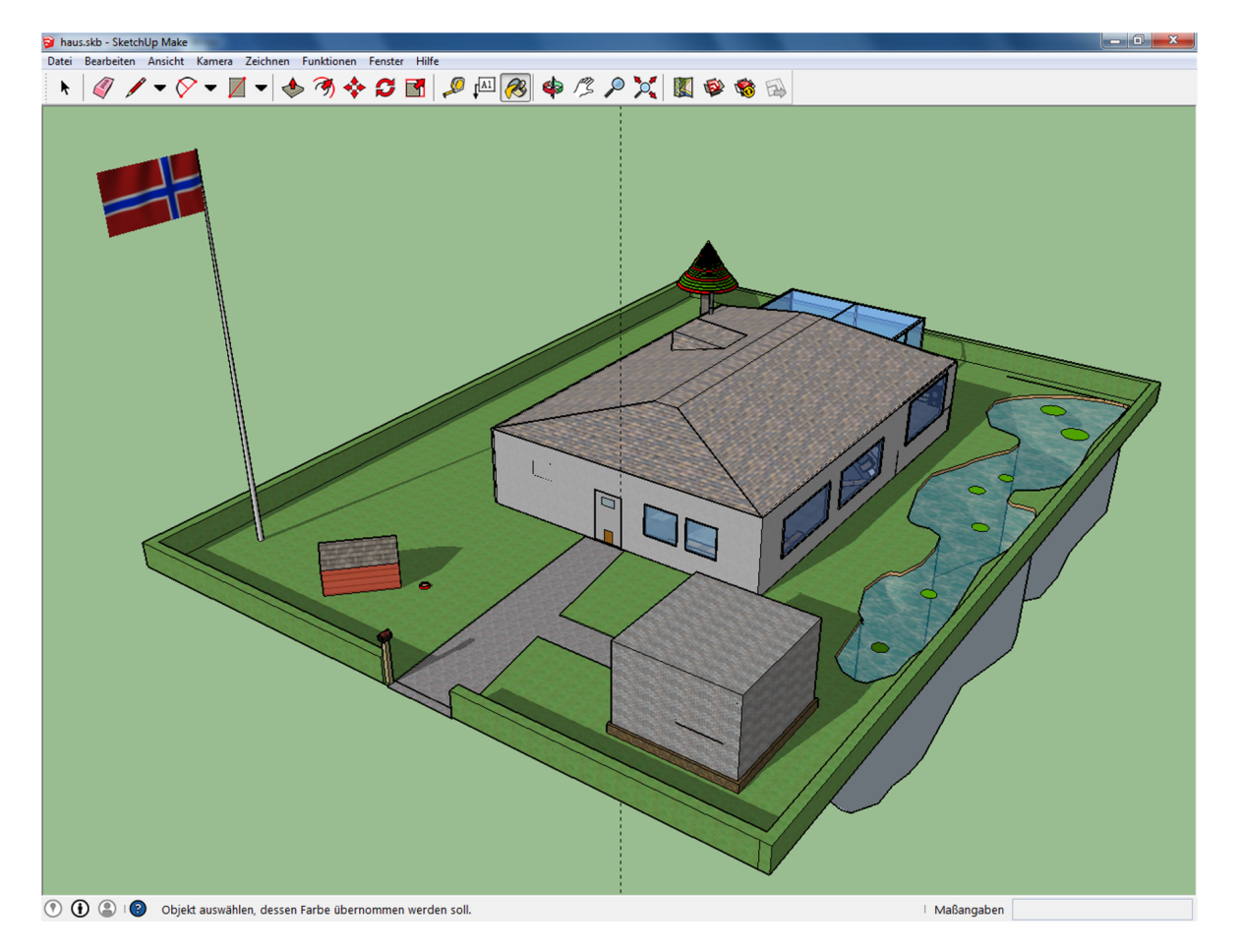

### SKETCHUP-BEISPIELE:

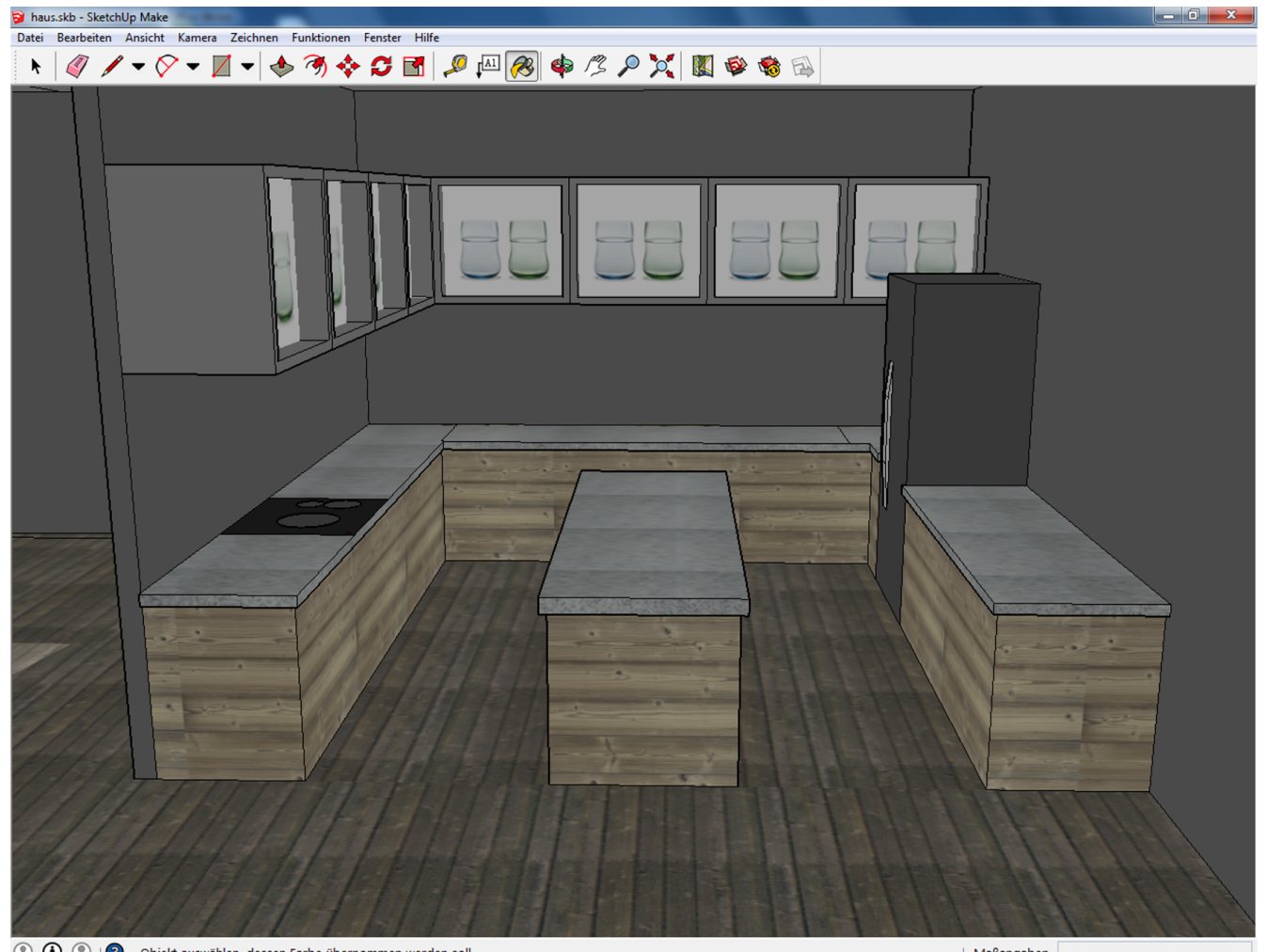

10 (D) 3 Objekt auswählen, dessen Farbe übernommen werden soll.

<sup>|</sup> Maßangaben

### SKETCHUP-BEISPIELE:

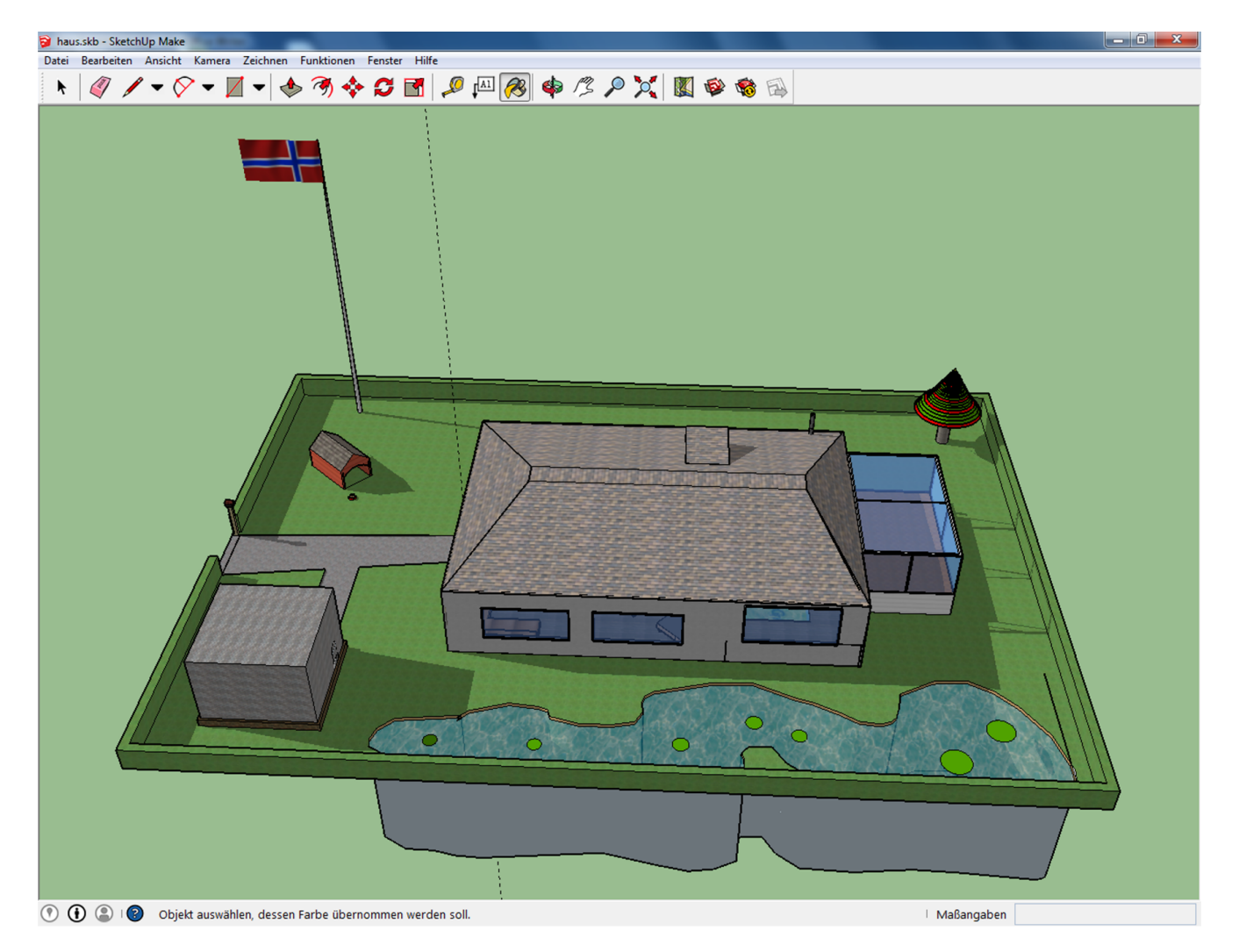

## EINFÜHRUNG IN DEN 3D-DRUCK:

#### Erstellen von einfachen Gegenständen wie z.B. Schraubenschlüssel

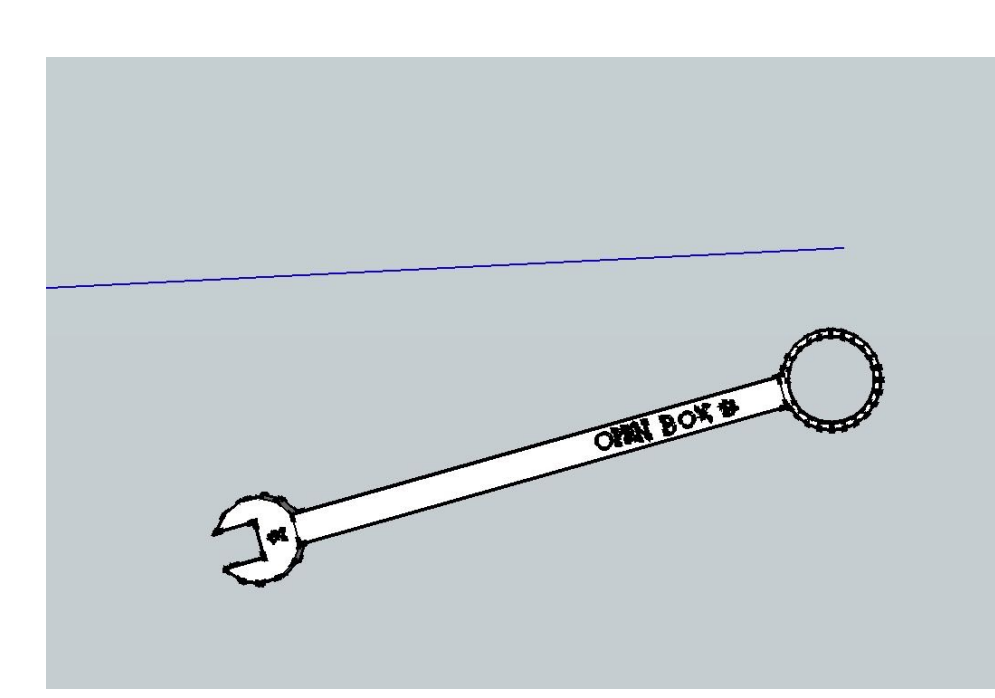

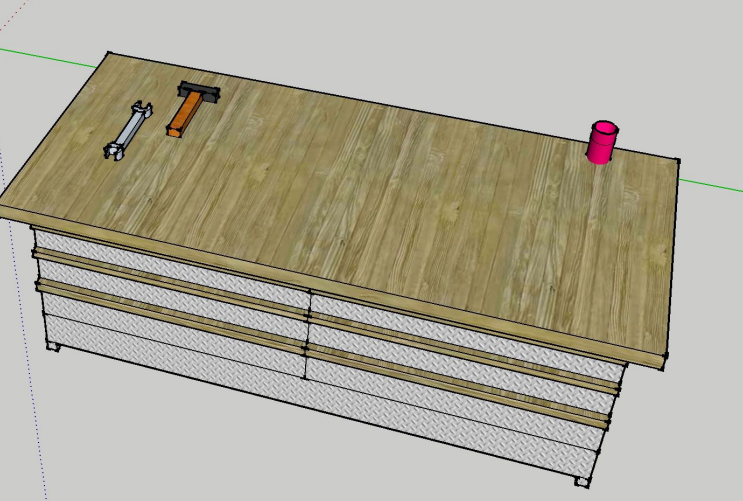

# THEMENÜBERSICHT: 8. KLASSE

- Energieumwandlungsprozesse
- Beispiel: Regenerative Energien

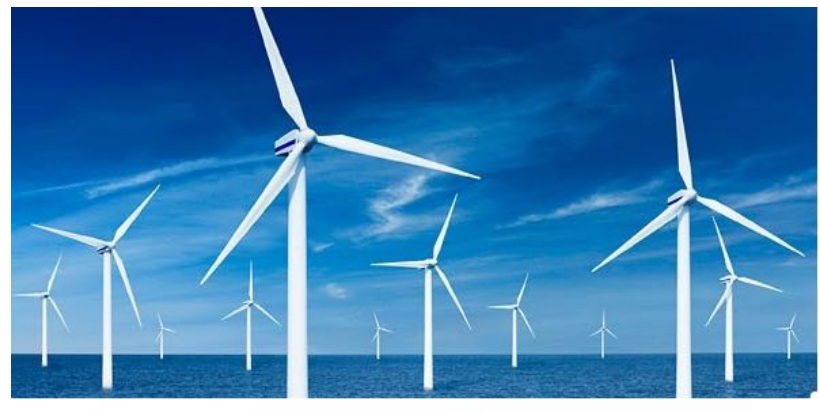

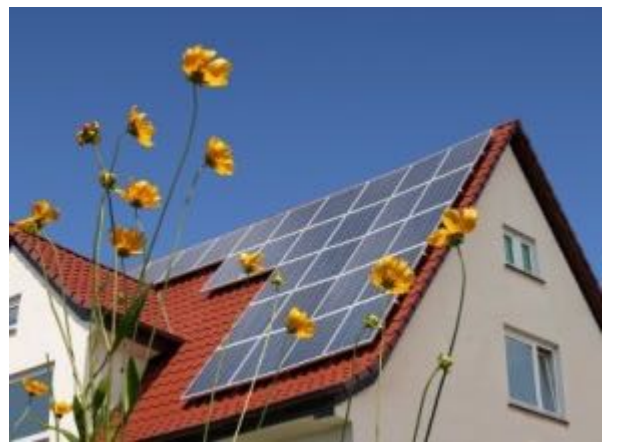

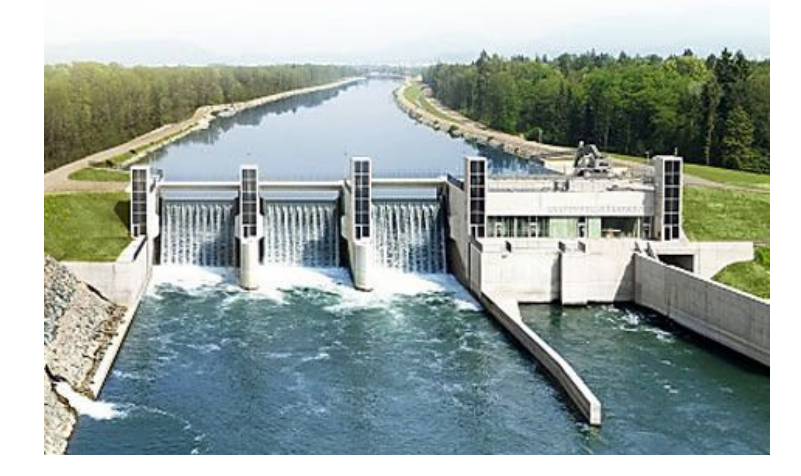

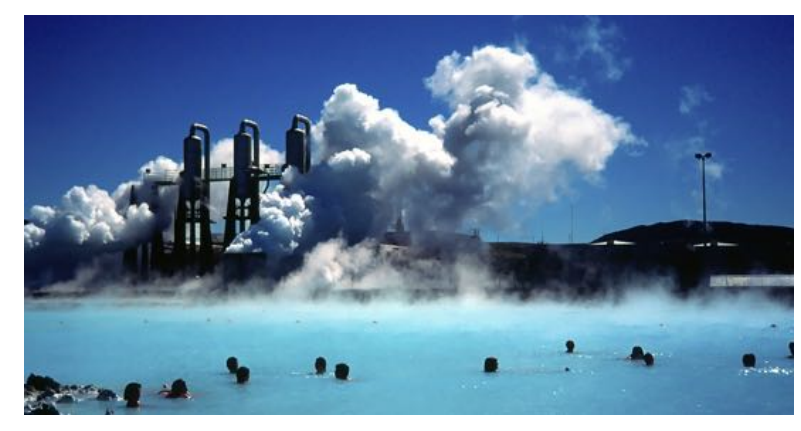

## PROJEKTBEISPIELE: REGENERATIVE ENERGIEN

#### Bau eines Windkraftwerks auf Grundlage eines Bausatzes

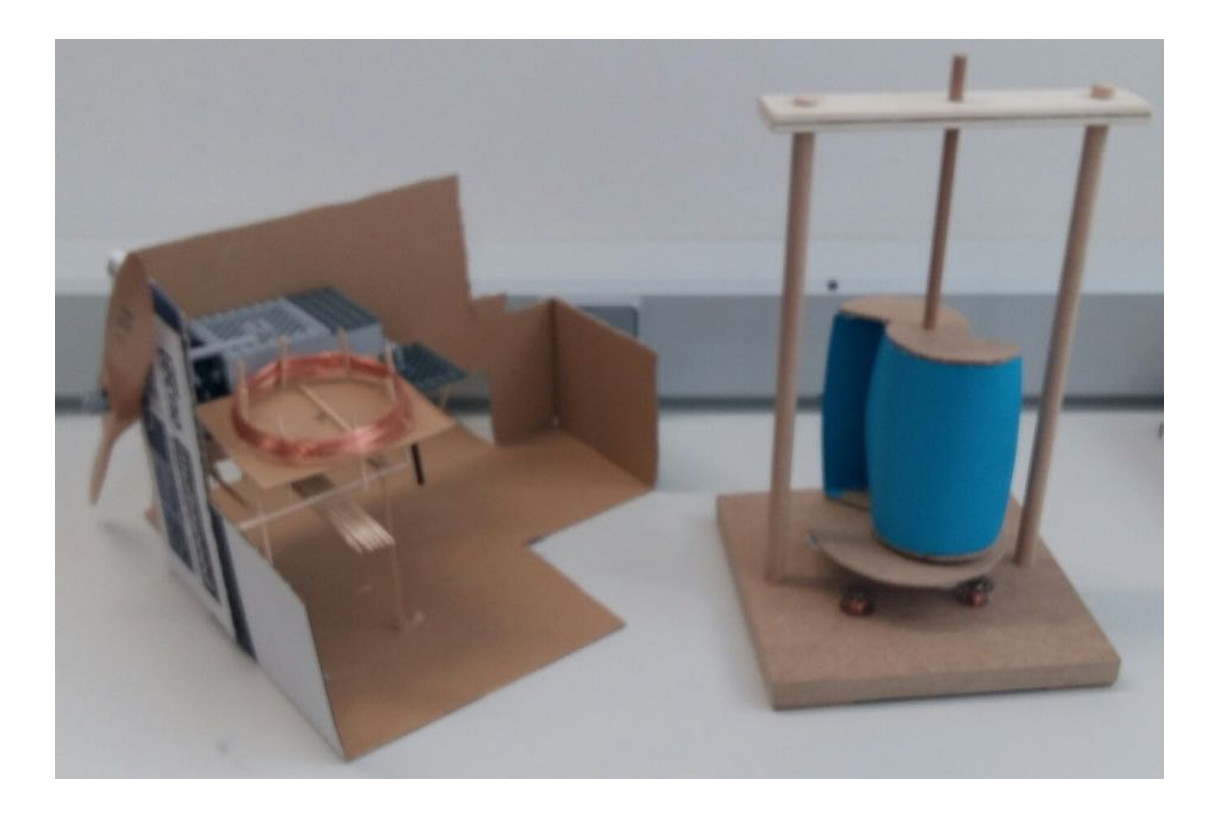

### PROJEKTBEISPIELE: REGENERATIVE ENERGIEN

#### Bau eines Windkraftwerks auf Grundlage eines Bausatzes

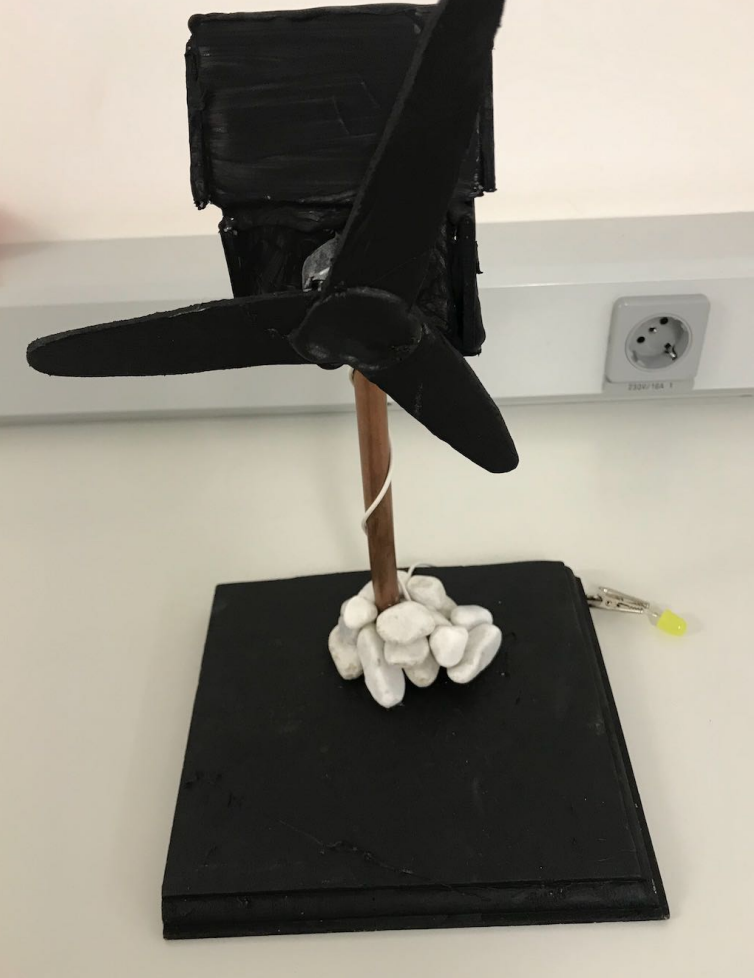

### PROJEKTBEISPIEL: SOLARZELLEN ALS STATIONENLERNEN

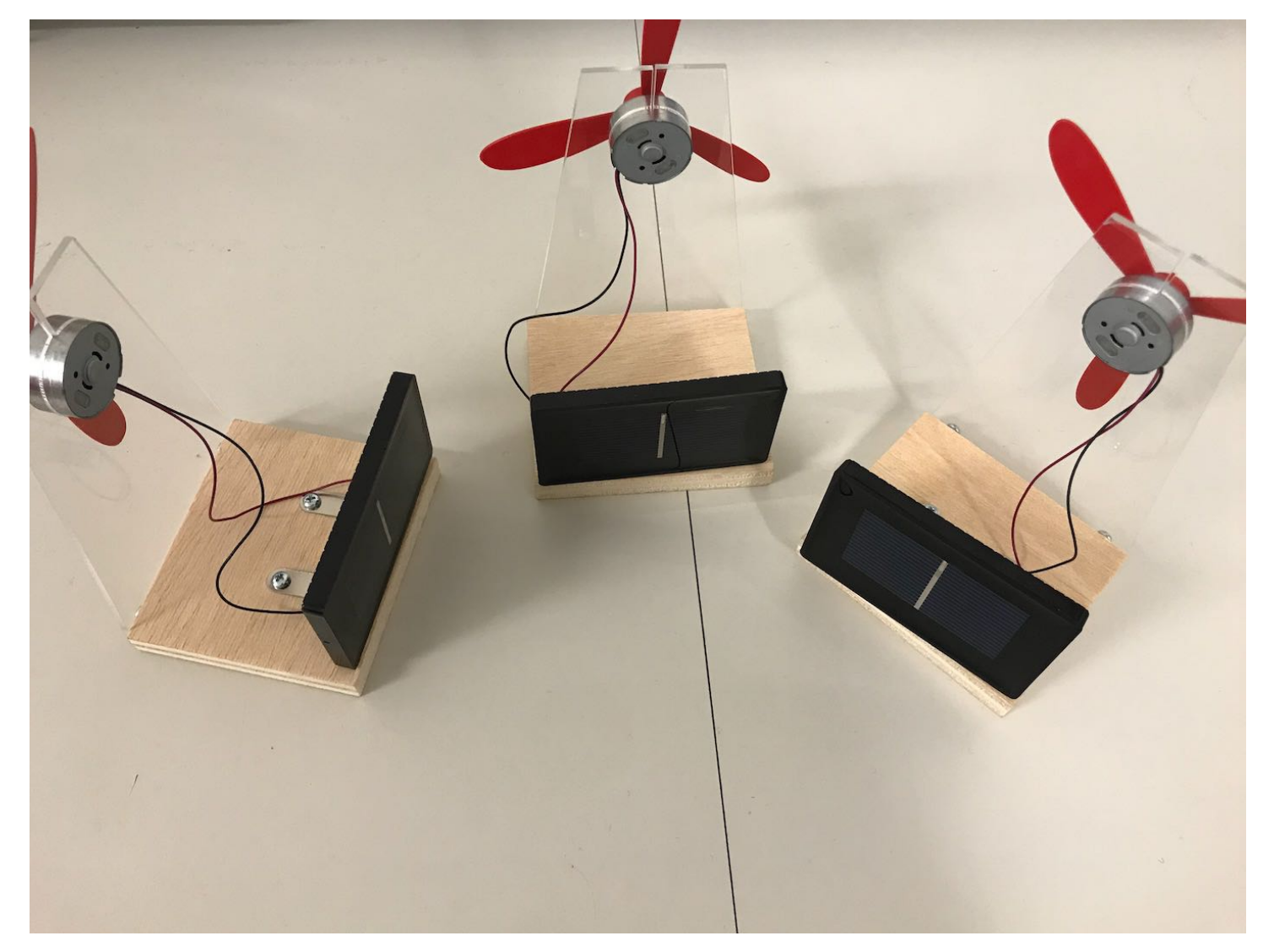

## FORTSETZUNG 3D-DRUCK

### Jahrgangsübergreifendes Projekt "Wetterstation"

#### In Planung: Entwurf eines Anemometers, Arbeiten mit dem Slicer

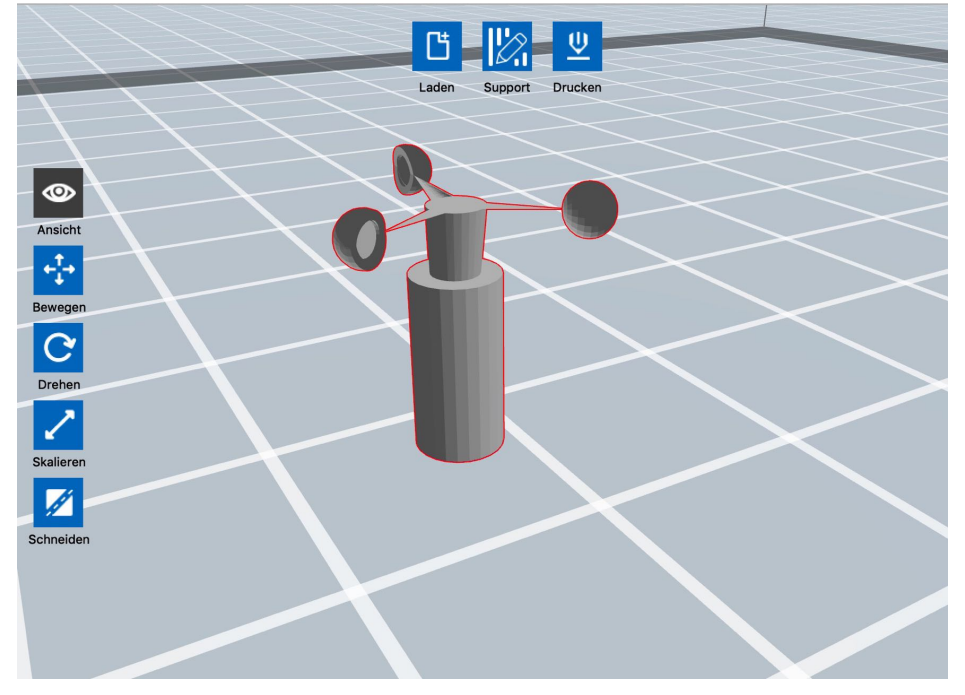

### INFORMATIK

### Was erwartet die Schüler/innen im 9. Jahrgang?

# THEMENUBERSICHT: 9. KLASSE

- mathematische Grundlagen zur Booleschen Algebra und booleschen Funktionen (auch als Vorbereitung auf die Oberstufe)
- $\triangleright$  Einbau in Schaltungen (UND, ODER,...)

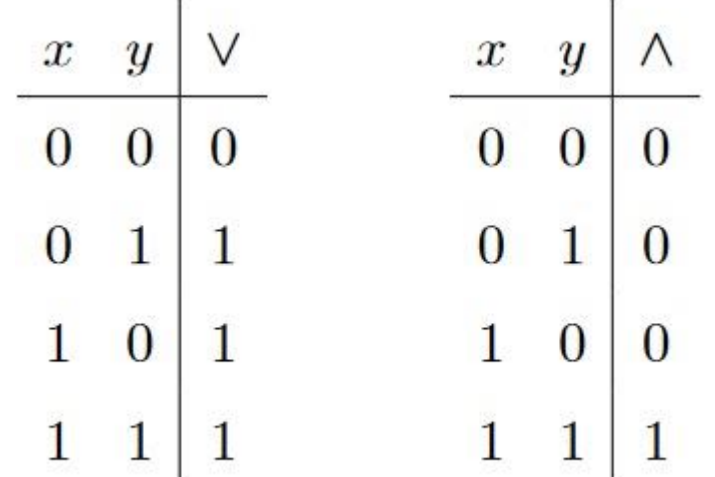

# THEMENÜBERSICHT: 9.KLASSE

Wie rechnen Computer?

Das Binärsystem verstehen und anwenden

- Wechsel von Dezimalsystem (0 bis 9) auf Binärsystem (0 und 1)
- Einführung des Hexadezimalsystems

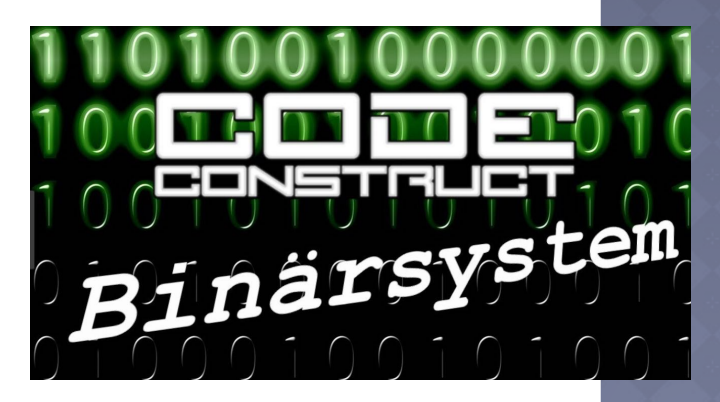

# THEMENÜBERSICHT: 9.KLASSE

 Erstellen von Websites mit **HTML ■**Bionik

Zu meinem Lebenslauf!

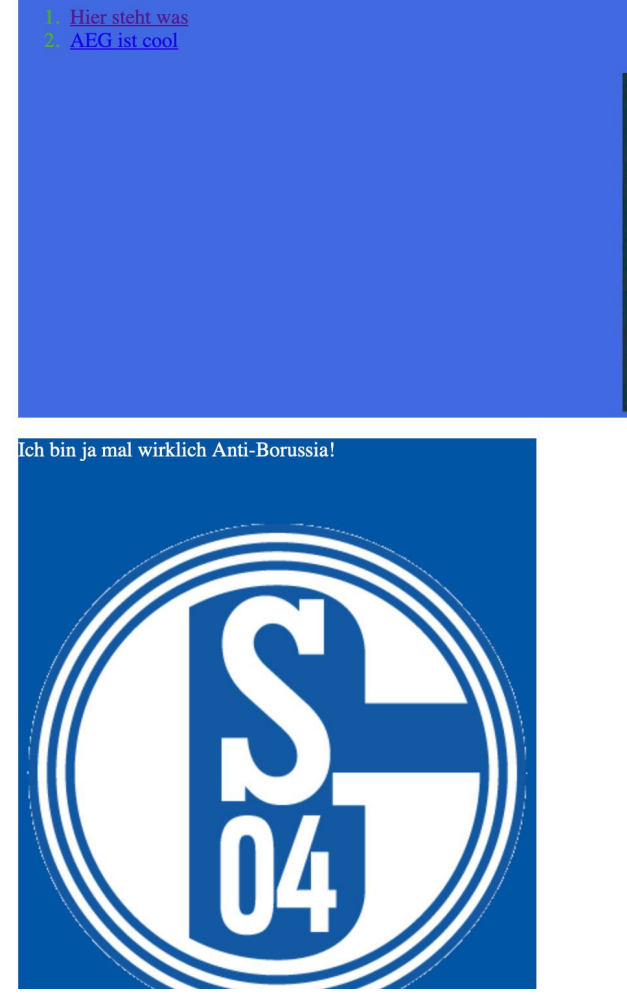

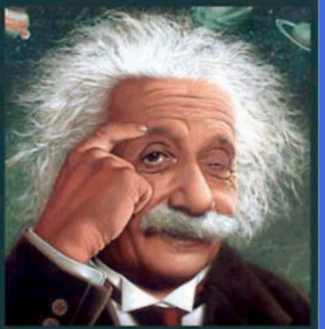

# EINFÜHRUNG IN BIONIK

### Ausgewählte Themen der Bionik (Biologie und Technik)

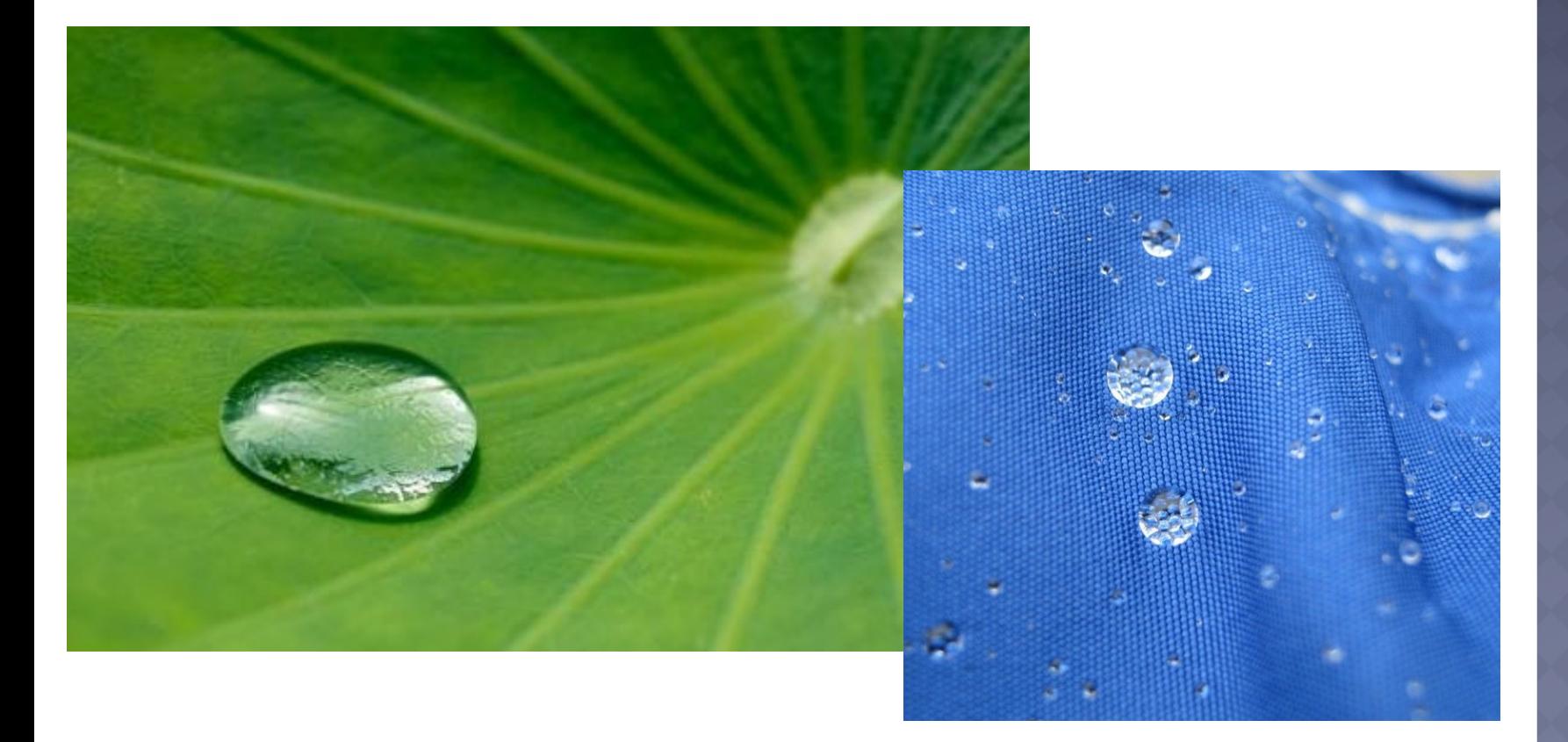

# THEMENUBERSICHT: 9.KLASSE

Projekte mit Lego-Mindstorms-Robotern

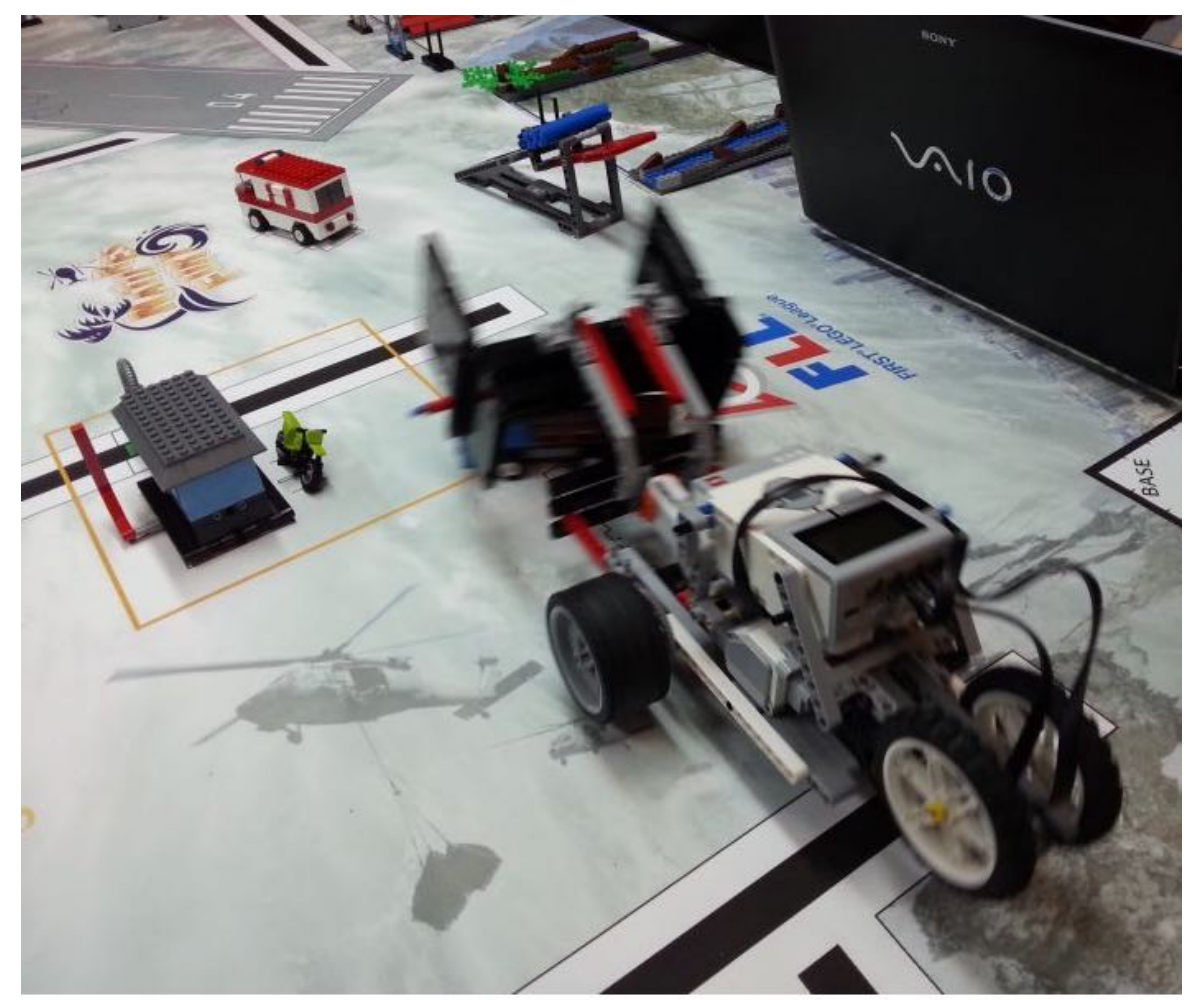

# THEMENÜBERSICHT: 9.KLASSE

- Einführung in Scratch: Grafische Programmiersprache
- Grundlagen der Algorithmik
- Projekt: Eigenes Computerspiel

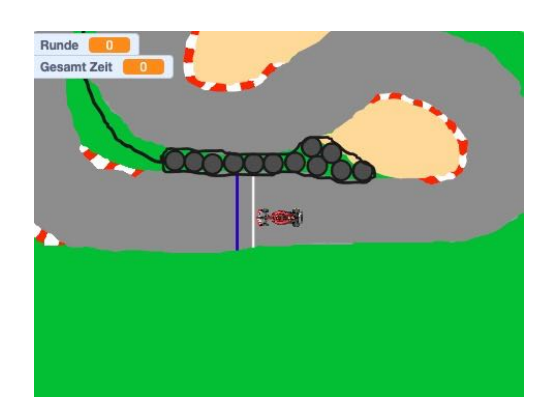

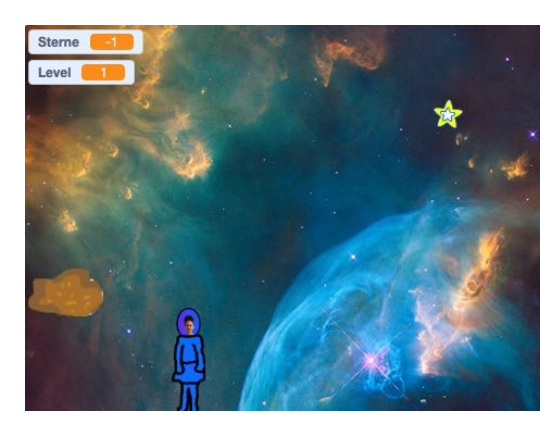

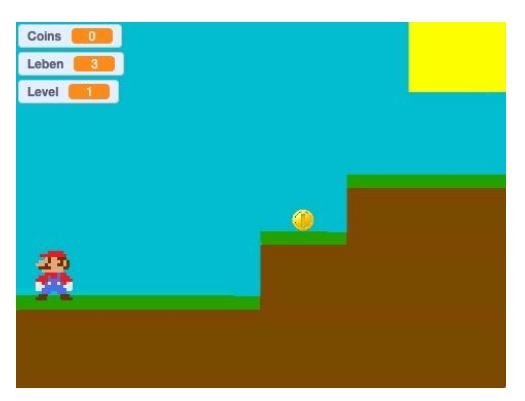

## ARDUINO- MIKROCONTROLLER:

#### Einfaches Programmieren von Sensoren

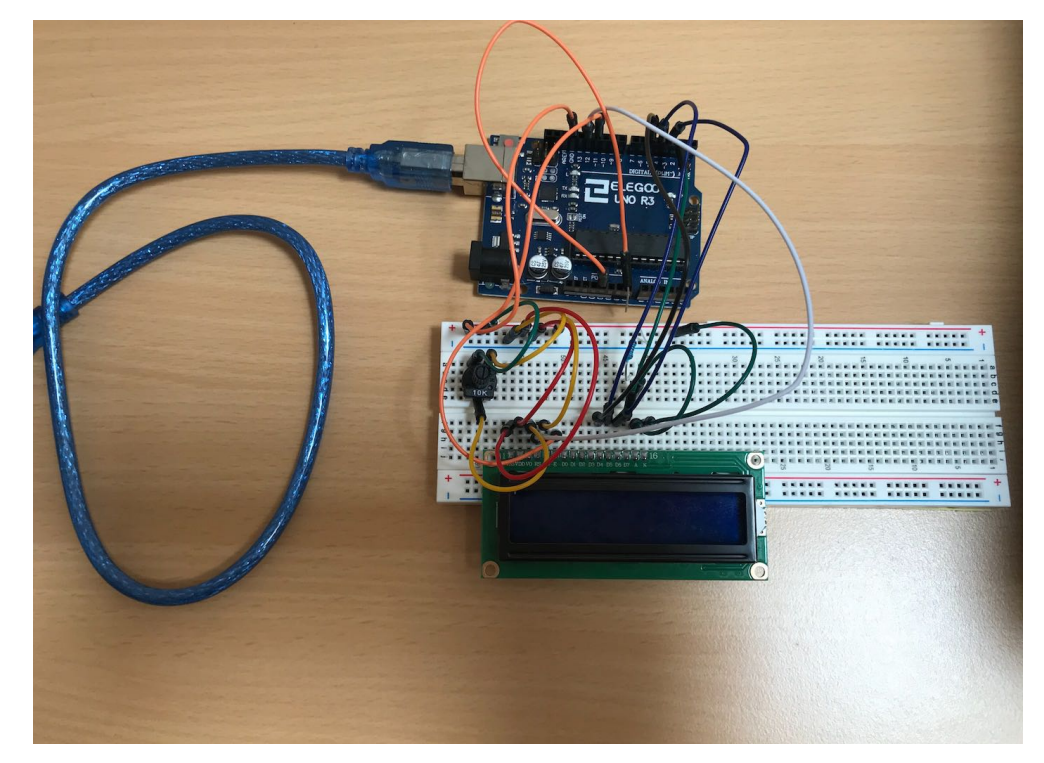

## WETTERSTATION:

#### Kombination von Vorkenntnissen im 3D-Druck und Programmierung des Arduinos

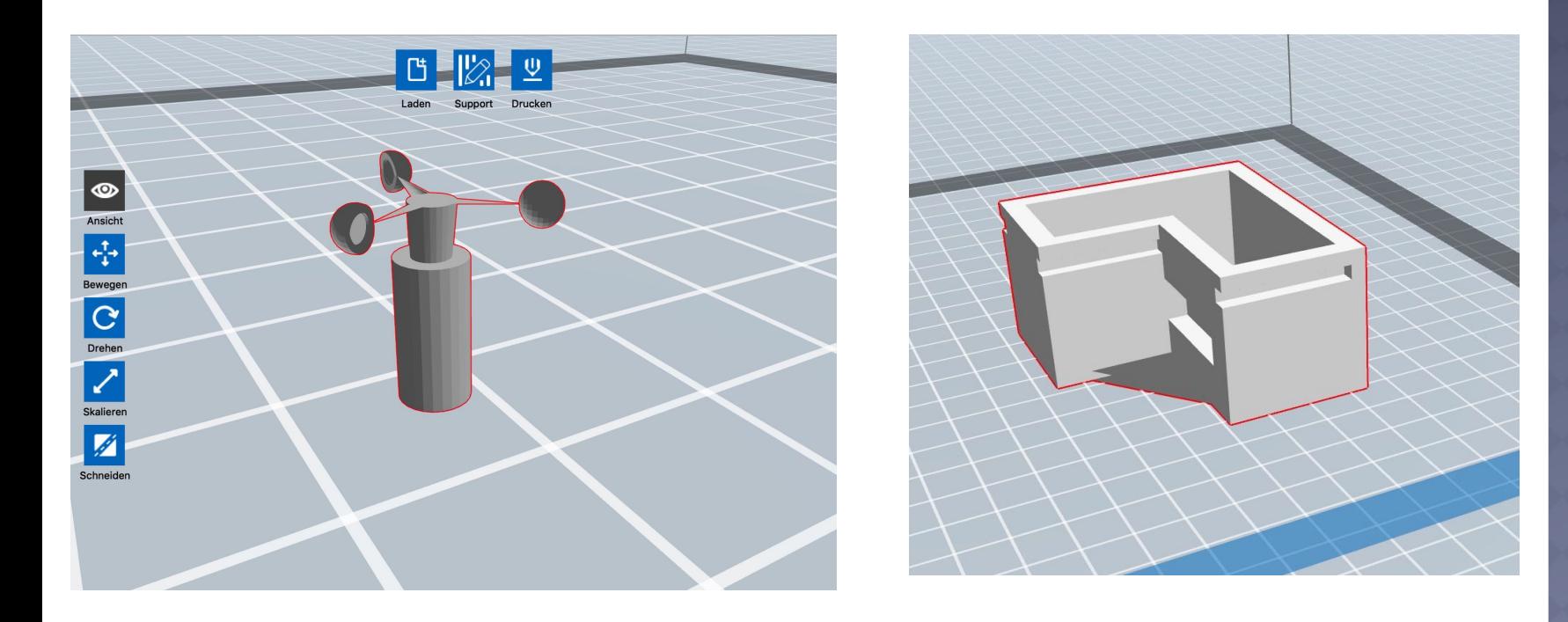

## FRAGENRUNDE:

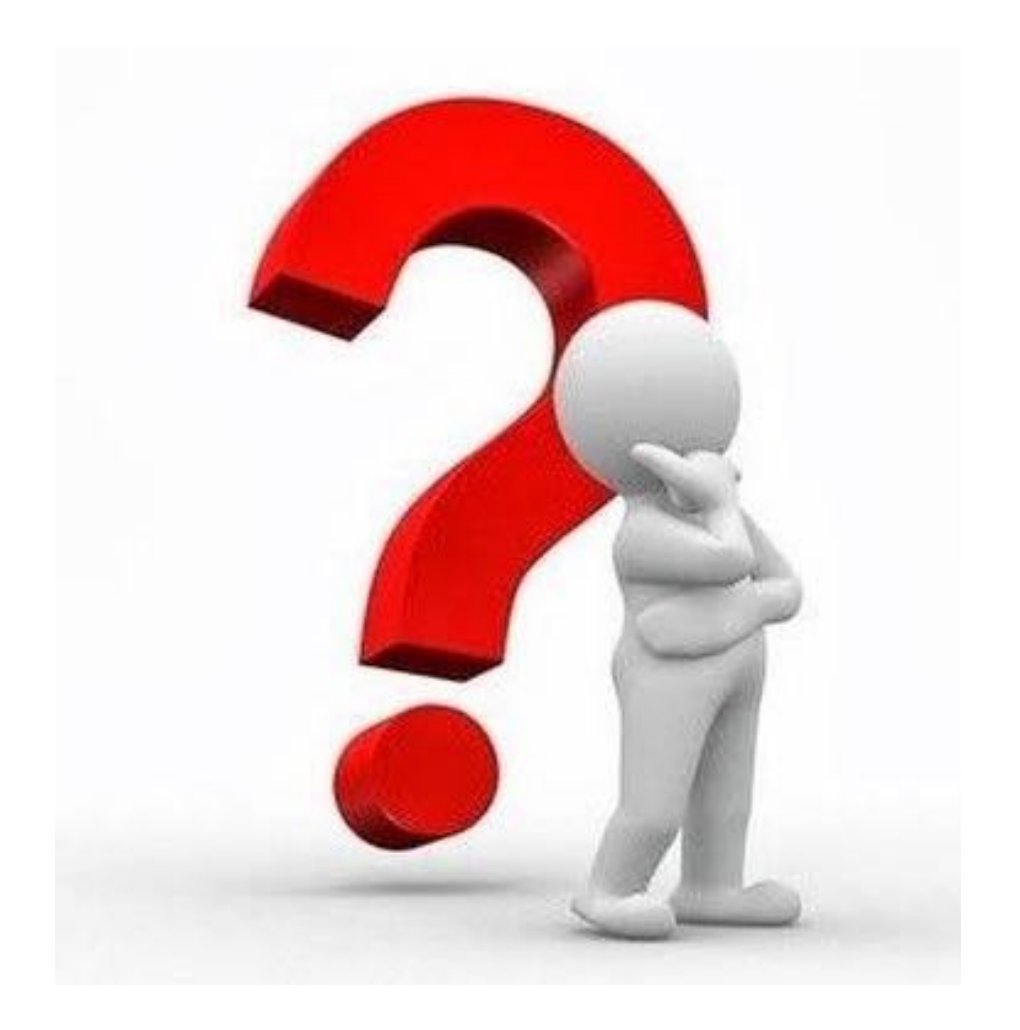

## QUELLENVERZEICHNIS:

- ¡ [http://www.ruhrnachrichten.de/storage/pic/mdhl/artikelbilder/nachr](http://www.ruhrnachrichten.de/storage/pic/mdhl/artikelbilder/nachrichten/wissenschaft/2046469_1_lotusblatt.jpg?version=1386753175) ichten/wissenschaft/2046469\_1\_lotusblatt.jpg?version=1386753175
- ¡ Aufgaben zu Freestyle physics der Universität Duisburg-Essen
- ¡ [https://opinionstar.de/media/53bc12d09468eddb2933745c?siz](https://opinionstar.de/media/53bc12d09468eddb2933745c?size=400x400) e=400x400
- https://www.eit.uni-<br>kl.de/hauck/l<u>ehre/GLAB\_II/GLAB%20II%20-%20Versuch%209.pdf</u>
- [https://www.arduino.cc/en/uploads/Tutorial/lcd\\_photo.png](https://www.arduino.cc/en/uploads/Tutorial/lcd_photo.png)
- http://evolution.skf.com/wp-<br>[content/uploads/2012/01/windlube\\_evo112-600x300.jpg](http://evolution.skf.com/wp-content/uploads/2012/01/windlube_evo112-600x300.jpg)
- http://www.solaranlage.de/wp-<br>content/uploads/2012/06/bild-solarmoduledach-300x219.jpg?wpid=4212
- http://www.friedensbildung.org/wp-<br>[content/uploads/2013/10/Wasserkraft.jpg](http://www.friedensbildung.org/wp-content/uploads/2013/10/Wasserkraft.jpg)
- ¡ http://img.geo.de/div/image/1506/07\_popup.jpg